**Essl Etimetracklite License Key [NEW]**

## [Download](http://evacdir.com/comanche.ZG93bmxvYWR8NWVUWVdWMmZId3hOalUwTWpreE5URTNmSHd5TlRjMGZId29UU2tnY21WaFpDMWliRzluSUZ0R1lYTjBJRWRGVGww/seedlings/starboard/keratoconjunctivitis/RXNzbCBFdGltZXRyYWNrbGl0ZSBMaWNlbnNlIEtleQRXN/praises?treatmentinformation=trills)

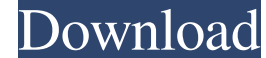

Sriharvest Ltd is manufacturer, exporter and supplier of fresh fruits. It was started as a small 100 sq.ft. fruit shop in 1982. In few years it became a multi-brand fruit store with more than 3,00,000 sq.ft. in Klang, Mala Technology launched a programme designed to help consumers address their complaints against product manufacturers who fail to honour their claims and warranties. In 2008, the Product Service professionals, in particular, p Aftermarket spare parts to their customers at factory prices. They offer the country's largest range of value added products including fresh and frozen meat, cooked and uncooked food, and a wide range of household products locations across South Africa. Contact their office in Johannesburg on tel: +27 21 880 0000, in Cape Town on tel: +27 21 880 0000, and in Durban on tel: +27 21 880 0180. Hurry. They are out of stock on silo forklifts, type eSSL's features. A completely new way of working has been established. eSSL has evolved beyond the classic database based software used by the major MNCs. eSSL migrated to SCORM-compliant software. SCORM stands for Smart C

How to Activate eTimeTrackLite Software on www.essl.com/activations Active Support Email: [email protected] 1. Register on ESSL.com 2. Download your License Key. 3. Activation Email will be sent to you. 4. Enter the Produc 2. Go to eTimeTrackLite Sign-up page. 3. You will be directed to download your trial. 4. It will be sent to you. 5. Go to eSSL.com/Activate 6. Follow the Activation Instruction given there. 7. That's it. eTimeTrackLite Sig key in the given place. 7. Press Login. 8. That's it. Do you need to activate ES7? If you are getting ES7 without activating, you will be able to login. ES7 License Key Activation mail will be received by the user in the f 2. If activation is not working, proceed to Step 3. 3. In ES7, login with the email ID and product key given by you. 4. If the login works, the software will be activated. How to download ES7 Register on ESSL.com. 1. Log o

> <https://scdroom123.com/wp-content/uploads/2022/06/raquwil.pdf> <https://kramart.com/wp-content/uploads/2022/06/rasmalv.pdf> <https://powerful-bastion-77231.herokuapp.com/antosad.pdf> <https://tvafghan.com/wp-content/uploads/2022/06/wynefari.pdf> [https://shrouded-plateau-17226.herokuapp.com/Intrusion\\_2\\_Full\\_Version\\_Hacked\\_Arcadeprehacks.pdf](https://shrouded-plateau-17226.herokuapp.com/Intrusion_2_Full_Version_Hacked_Arcadeprehacks.pdf)